### Semantik von SPARQL

Foliensatz: [Markus Krötzsch,](http://korrekt.org) [Sebastian Rudolph](http://sebastian-rudolph.de)

#### Webbasierte Informationssysteme 15. November 2010

Die nichtkommerzielle Vervielaeltigung, Verbreitung und Bearbeitung dieser Folien ist gestattet  $(\rightarrow$  [Lizenzbestimmungen CC-BY-NC\)](http://creativecommons.org/licenses/by-nc/3.0/deed.de).

Institut für Informatik (Uni Freiburg) [Semantik von SPARQL](#page-30-0) WebIS 1 / 35

<span id="page-0-0"></span>

## Semantic Web Technologies 1

- Einleitung und XML
- Einführung in RDF
- RDF Schema
- Logik Grundlagen
- Semantik von RDF(S)
- OWL Syntax und Intuition
- OWL Semantik und Reasoning
- OWL 2
- SPARQL Syntax und Intuition
- **Semantik von SPARQL** (→ [Webseite dieser Vorlesung\)](http://semantic-web-grundlagen.de/index.php/Semantik_von_SPARQL_%2810._Vorlesung_SWebT1_WS09/10%29)
- Konjunktive Anfragen/Einführung Regelsprachen
- *Semantic Web Anwendungen*
- Regeln für OWL
- Ontology Engineering

Literaturhinweise siehe  $\rightarrow$  [Semantic Web – Grundlagen, Kapitel 7](http://semantic-web-grundlagen.de/wiki/Kapitel_7_%E2%80%93_Anfragesprachen)

## SPARQL

#### Letzte Vorlesung: **SPARQL als Anfragesprache für RDF**

```
PREFIX ex: <http://example.org/>
SELECT ?buch, ?autor WHERE
  { ?buch ex:VerlegtBei <http://springer.com/Verlag> .
   ?buch ex:Preis ?preis .
   ?buch ex:Autor ?autor
   FILTER (?preis < 35)
  } ORDER BY ?preis LIMIT 10
```
Merkmale von SPARQL:

- Einfache, optionale und alternative Graphmuster
- Filter
- Ausgabeformate (SELECT, CONSTRUCT, . . . )
- Modifikatoren (ORDER BY, LIMIT, . . . )

#### Fragestellung für diese Vorlesung: **Wie genau ist die Semantik von SPARQL definiert?**

Bisher lediglich informelle Darstellung von SPARQL

- Anwender: "Welche Antworten kann ich auf meine Anfrage erwarten?"
- Entwickler: "Wie genau soll sich meine SPARQL-Implementierung verhalten?"
- Hersteller: "Ist mein Produkt bereits SPARQL-konform?"

 $\rightsquigarrow$  Formale Semantik schafft (hoffentlich) Klarheit ...

## Semantik von Anfragesprachen (1)

Semantik formaler Logik (siehe [Vorlesung 4\)](http://semantic-web-grundlagen.de/index.php/Logik_-_Grundlagen_%284._Vorlesung_SWebT1_WS09/10%29):

- Modelltheoretische Semantik: Welche Interpretationen erfüllen eine Wissensbasis?
- Beweistheoretische Semantik: Welche Ableitungen aus einer Wissenbasis sind zulässig?

 $\bullet$  . . .

- Semantik von Programmiersprachen:
	- Axiomatische Semantik: Welche logischen Aussagen gelten für ein Programm?
	- Operationale Semantik: Wie wirkt sich die Abbarbeitung eines Programms aus?
	- Denotationelle Semantik: Wie kann ein Programm als Eingabe/Ausgabe-Funktion abstrakt dargestellt werden?

#### **Was tun mit Anfragesprachen?**

### Semantik von Anfragesprachen (2)

Semantik von Anfragesprachen:

Anfragefolgerung (*query entailment*)

- Anfrage als Beschreibung zulässiger Anfrageergebnisse
- Datenbasis als Menge logischer Annahmen (Theorie)
- Ergebnis als logische Schlussfolgerung

Bsp.: OWL DL und RDF(S) als Anfragesprachen, konjunktive Anfragen

Anfragealgebra

- Anfrage als Rechenvorschrift zur Ermittlung von Ergebnissen
- Datenbasis als Eingabe
- Ergebnis als Ausgabe

Bsp.: Relationale Algebra für SQL, SPARQL-Algebra

# Übersetzung in SPARQL-Algebra

```
?buch ex:Preis ?preis.
 FILTER (?preis < 15)
 OPTIONAL
  { ?buch ex:Titel ?titel . }
  {{ ?buch ex:Autor ex:Shakespeare . } UNION
 { ?buch ex:Autor ex:Marlowe . } }
}
```
Semantik einer SPARQL-Anfrage:

- <sup>1</sup> Umwandlung der Anfrage in einen algebraischen Ausdruck
- <sup>2</sup> Berechnung des Ergebnisses dieses Ausdrucks

# Übersetzung in SPARQL-Algebra: *BGP*

```
{ BGP(?buch <http://eg.org/Preis> ?preis.)
 FILTER (?preis < 15)
 OPTIONAL
   {BGP(?buch <http://eg.org/Titel> ?titel.)}
   { {BGP(?buch <http://eg.org/Autor>
                      <http://eg.org/Shakespeare>.)}
 UNION
 {BGP(?buch <http://eg.org/Autor>
                      <http://eg.org/Marlowe>.) }}
}
```
Erster Schritt: **Ersetzung einfacher Graph-Muster**

- Operator *BGP*
- gleichzeitig Auflösung von abgekürzten URIs

# Übersetzung in SPARQL-Algebra: *Union*

```
BGP(?buch <http://eq.org/Preis> ?preis.)
 FILTER (?preis < 15)
 OPTIONAL
   {BGP(?buch <http://eg.org/Titel> ?titel.)}
 Union({BGP(?buch <http://eg.org/Autor>
                      <http://eg.org/Shakespeare>.)},
        {BGP(?buch <http://eg.org/Autor>
                      <http://eg.org/Marlowe>.)})
}
```
#### Zweiter Schritt: **Zusammenfassung alternativer Graph-Muster**

- Operator *Union*
- Klammerung mehrerer Alternativen wie in [Vorlesung 9](http://semantic-web-grundlagen.de/index.php/SPARQL_-_Syntax_und_Intuition_%289._Vorlesung_SWebT1_WS09/10%29) besprochen (linksassoziativ)

# Übersetzung in SPARQL-Algebra

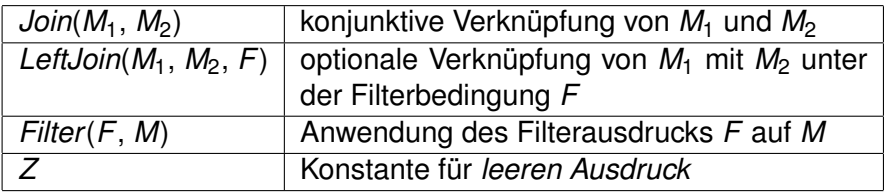

Verbleibende Übersetzung schrittweise von innen nach außen:

- <sup>1</sup> Wähle ein innerstes gruppierendes Graph-Muster *M*
- <sup>2</sup> Entferne Filterausdrücke aus *M*; *GF* := Konjunktion der Filterbedingungen
- <sup>3</sup> Initialisiere *G* := *Z*, und arbeitete alle Teilausdrücke *UA* ab:
	- $\bullet$  Falls  $UA = \circ \text{PITIONAL}$  *Filter*(*F, A*):  $G := \text{LeftJoin}(G, A, F)$
	- Ansonsten, falls  $UA = \text{OPTIONAL } A: G := \text{LeftJoin}(G, A, \text{true})$
	- $\bullet$  Sonst:  $G := \text{Join}(G, UA)$
- <sup>4</sup> Falls *GF* nicht leer ist: *G* := *Filter*(*GF*, *G*)

# Übersetzung in SPARQL-Algebra: *(Left)Join*, *Filter* (1)

{ BGP(?buch <http://eg.org/Preis> ?preis.) FILTER (?preis < 15) OPTIONAL **Join(**Z, BGP(?buch <http://eg.org/Titel> ?titel.)**)**

Union(**Join(**Z, BGP(?buch <http://eg.org/Autor> <http://eg.org/Shakespeare>.)**)**, **Join(**Z, BGP(?buch <http://eg.org/Autor> <http://eg.org/Marlowe>.)**)**)

}

# Übersetzung in SPARQL-Algebra: *(Left)Join*, *Filter* (2)

```
Filter((?preis < 15),
 Join(
  LeftJoin(
   Join(Z, BGP(?buch <http://eg.org/Preis> ?preis.)),
   Join(Z, BGP(?buch <http://eg.org/Titel> ?titel.)),
  true
  ), Union(Join(Z, BGP(?buch <http://eg.org/Autor>
                      <http://eg.org/Shakespeare>.)),
           Join(Z, BGP(?buch <http://eg.org/Autor>
                      <http://eg.org/Marlowe>.)))
```
Operationen zur Darstellung der Modifikatoren:

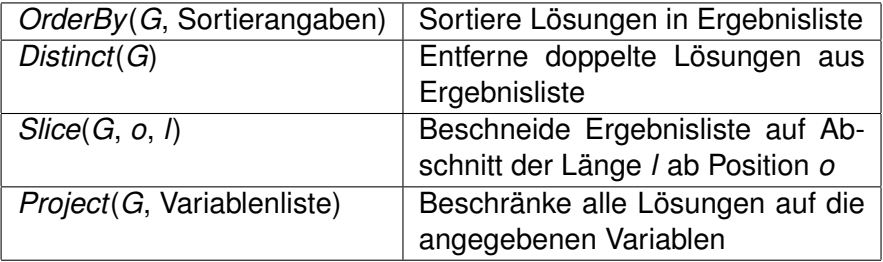

Die Modifikator-Operationen werden in bestimmter Reihenfolge angewandt:

- <sup>1</sup> *G* := *OrderBy*(*G*, Sortieranweisungen), wenn ORDER BY mit diesen Sortieranweisungen verwendet wurde.
- <sup>2</sup> *G* := *Project*(*G*, Variablenliste), wenn das Format SELECT mit dieser Liste ausgewählter Variablen verwendet wurde.
- <sup>3</sup> *G* := *Distinct*(*G*), wenn DISTINCT verwendet wurde.
- 4  $G :=$  *G* := *Slice*(*G*, *o*, *l*), wenn Angaben "OFFSET  $o^*$  und "LIMIT  $l^*$ gemacht wurden. Standardwerte bei fehlender Angabe sind *o* = 0 und *l* = Länge von *G* − *o*.

Wie sind die Operationen der SPARQL-Algebra definiert?

#### **Ausgabe:**

• "Ergebnistabelle" (Formatierung hier nicht relevant)

#### **Eingabe:**

- Angefragte RDF-Datenbasis
- Teilergebnisse von Unterausdrücken
- verschiedene Parameter je nach Operation

 $\rightsquigarrow$  Wie sollen "Ergebnisse" formal dargestellt werden?

Intuition: Ergebnisse kodieren Tabellen mit Variablenbelegungen

Ergebnis:

Liste von *Lösungen* (Lösungssequenz)

 $\rightarrow$  jede Lösung entspricht einer Tabellenzeile

Lösung:

#### Partielle Abbildung (Funktion)

- Definitionsbereich (Domäne): ausgewählte Menge von Variablen
- Wertebereich: URIs ∪ leere Knoten ∪ RDF-Literale

 $\rightarrow$  Ungebundene Variablen sind solche, die von einer Lösung keinen Wert zugewiesen bekommen (*partielle* Funktion).

Wofür steht der "leere Ausdruck" *Z*?

- Domäne: ∅ (keine ausgewählten Ergebnisse)
- Lösungen: genau eine (es gibt eine Funktion mit leerem Wertebereich, aber nur eine)
- $\rightsquigarrow$  "Tabellen mit einer Zeile aber keiner Spalte"

Eine partielle Funktion  $\mu$  ist eine Lösung des Ausdrucks *BGP(T)* (*T*: Liste von Tripeln), falls gilt:

- <sup>1</sup> Domäne von µ ist genau die Menge der Variablen in *T*
- <sup>2</sup> Durch Ersetzung von leeren Knoten durch URIs, leere Knoten oder RDF-Literale kann man *T* in eine Liste von Tripeln *T* 0 umwandeln, so dass gilt:

Alle Tripel in  $\mu$ (*T'*) kommen im angefragten Graph vor

#### **Ergebnis von** *BGP(T)***:**

Liste aller solcher Lösungen  $\mu$  (Reihenfolge undefiniert)

Zwei Lösungen  $\mu_1$  und  $\mu_2$  sind **kompatibel** wenn gilt  $\mu_1(x) = \mu_2(x)$  für alle x, für die  $\mu_1$  und  $\mu_2$  definiert sind

**Vereinigung** von zwei kompatiblen Lösungen  $\mu_1$  und  $\mu_2$ :

$$
\mu_1 \cup \mu_2(x) = \begin{cases} \mu_1(x) & \text{falls } x \text{ in der Domäne von } \mu_1 \text{ vorkommt} \\ \mu_2(x) & \text{falls } x \text{ in der Domäne von } \mu_2 \text{ vorkommt} \\ \text{undefiniert} & \text{in allen anderen Fällen} \end{cases}
$$

 $\rightsquigarrow$  einfache Intuition: Vereinigung von zusammenpassenden Tabellenzeilen

### Definition der SPARQL-Operationen

Jetzt können wir wesentliche Operationen definieren:

- $\bullet$  *Filter*(Ψ, *F*) =  $\{\mu \mid \mu \in \Psi \text{ und } \mu(F) \text{ ist ein Ausdruck mit Ergebnis true}\}\$  $\circ$  *Join*( $\Psi_1$ ,  $\Psi_2$ ) =  $\{\mu_1 \cup \mu_2 \mid \mu_1 \in \Psi_1, \mu_2 \in \Psi_2, \text{ und } \mu_1 \text{ kompatibel zu } \mu_2\}$
- $\bullet$  *Union*( $\Psi_1, \Psi_2$ ) = { $\mu \mid \mu \in \Psi_1$  oder  $\mu \in \Psi_2$ }

\n- \n
$$
LeftJoin(\Psi_1, \Psi_2, F) =
$$
\n $\{\mu_1 \cup \mu_2 \mid \mu_1 \in \Psi_1, \mu_2 \in \Psi_2, \text{ und } \mu_1 \text{ kompatibel zu } \mu_2 \text{ und } \mu_1 \cup \mu_2(F) \text{ ist ein Ausdruck mit Ergebnis true} \} \cup \{\mu_1 \mid \mu_1 \in \Psi_1 \text{ und für alle } \mu_2 \in \Psi_2 \text{ gilt:}{\text{entweder ist } \mu_1 \text{ nicht kompatibel zu } \mu_2} \text{oder } \mu_1 \cup \mu_2(F) \text{ ist nicht true}$ \n
\n

#### **Legende:**

Ψ, Ψ1, Ψ<sup>2</sup> – Ergebnisse, µ, µ1, µ<sup>2</sup> – Lösungen, *F* – Filterbedingung

### Beispiel

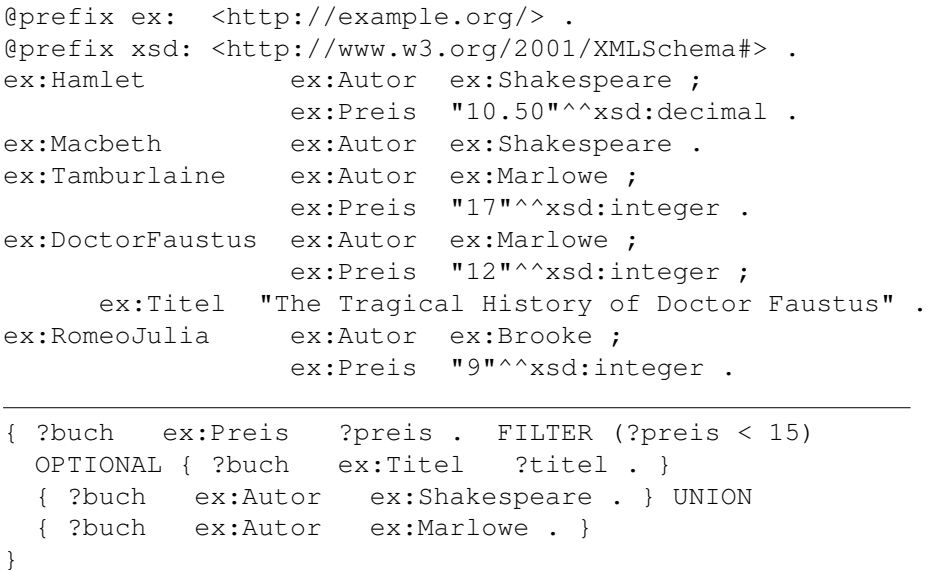

# Beispielrechnung (1)

```
Filter((?preis < 15),
 Join(
  LeftJoin(
   BGP(?buch <http://eg.org/Preis> ?preis.),
   BGP(?buch <http://eg.org/Titel> ?titel.),
  true
  ), Union(BGP(?buch <http://eg.org/Autor>
                      <http://eg.org/Shakespeare>.),
           BGP(?buch <http://eg.org/Autor>
                      <http://eg.org/Marlowe>.))
 )
```
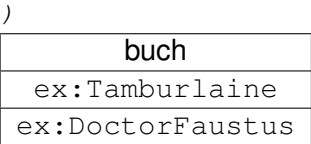

## Beispielrechnung (2)

```
Filter((?preis < 15),
 Join(
  LeftJoin(
   BGP(?buch <http://eg.org/Preis> ?preis.),
   BGP(?buch <http://eg.org/Titel> ?titel.),
  true
  ), Union(BGP(?buch <http://eg.org/Autor>
                      <http://eg.org/Shakespeare>.),
           BGP(?buch <http://eg.org/Autor>
```
<http://eg.org/Marlowe>.))

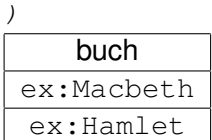

)

## Beispielrechnung (3)

```
Filter((?preis < 15),
 Join(
  LeftJoin(
   BGP(?buch <http://eg.org/Preis> ?preis.),
   BGP(?buch <http://eg.org/Titel> ?titel.),
  true
  ), Union(BGP(?buch <http://eg.org/Autor>
```

```
<http://eg.org/Shakespeare>.),
BGP(?buch <http://eg.org/Autor>
           <http://eg.org/Marlowe>.))
```
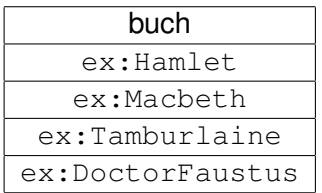

## Beispielrechnung (4)

```
Filter((?preis < 15),
 Join(
  LeftJoin(
   BGP(?buch <http://eg.org/Preis> ?preis.),
   BGP(?buch <http://eg.org/Titel> ?titel.),
  true
  ), Union(BGP(?buch <http://eg.org/Autor>
                      <http://eg.org/Shakespeare>.),
           BGP(?buch <http://eg.org/Autor>
                      <http://eg.org/Marlowe>.))
```
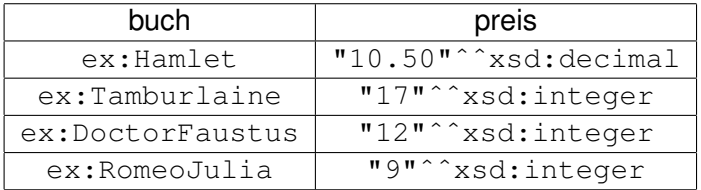

## Beispielrechnung (5)

```
Filter((?preis < 15),
 Join(
  LeftJoin(
   BGP(?buch <http://eg.org/Preis> ?preis.),
   BGP(?buch <http://eg.org/Titel> ?titel.),
  true
  ), Union(BGP(?buch <http://eg.org/Autor>
                      <http://eg.org/Shakespeare>.),
           BGP(?buch <http://eg.org/Autor>
                      <http://eg.org/Marlowe>.))
```
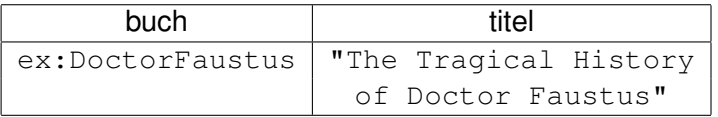

## Beispielrechnung (6)

```
Filter((?preis < 15),
 Join(
  LeftJoin(
   BGP(?buch <http://eg.org/Preis> ?preis.),
   BGP(?buch <http://eg.org/Titel> ?titel.),
  true
  ), Union(BGP(?buch <http://eg.org/Autor>
                      <http://eg.org/Shakespeare>.),
           BGP(?buch <http://eg.org/Autor>
                      <http://eg.org/Marlowe>.))
```
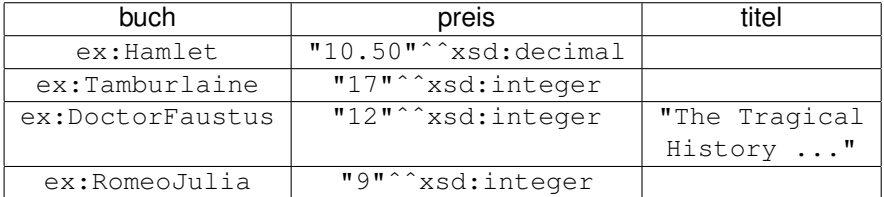

Institut für Informatik (Uni Freiburg) [Semantik von SPARQL](#page-0-0) WebIS 30 / 35

## Beispielrechnung (7)

```
Filter((?preis < 15),
 Join(
  LeftJoin(
   BGP(?buch <http://eg.org/Preis> ?preis.),
   BGP(?buch <http://eg.org/Titel> ?titel.),
  true
  ), Union(BGP(?buch <http://eg.org/Autor>
                      <http://eg.org/Shakespeare>.),
           BGP(?buch <http://eg.org/Autor>
                      <http://eg.org/Marlowe>.))
```
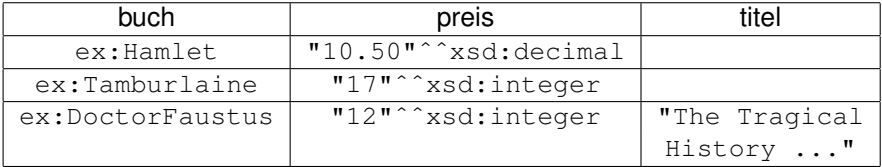

### Beispielrechnung (8)

```
Filter((?preis < 15),
 Join(
  LeftJoin(
   BGP(?buch <http://eg.org/Preis> ?preis.),
   BGP(?buch <http://eg.org/Titel> ?titel.),
  true
  ), Union(BGP(?buch <http://eg.org/Autor>
                      <http://eg.org/Shakespeare>.),
           BGP(?buch <http://eg.org/Autor>
                      <http://eg.org/Marlowe>.))
```
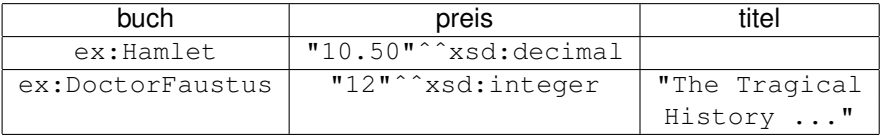

#### **SPARQL als Anfragesprache für RDF**

- W3C-Standard, sehr große Verbreitung
- Anfrage basierend auf Graphmuster ۰
- Diverse Erweiterungen (Filter, Modifikatoren, Ausgabeformate)  $\bullet$
- Spezifikation von Anfragesyntax, Ergebnisfromat, Anfrageprotokoll  $\bullet$
- Semantik durch Übersetzung in SPARQL-Algebra  $\bullet$
- Aktuelle Weiterentwicklung von SPARQL: [W3C-Arbeitsgruppe](http://www.w3.org/2009/sparql/wiki/Main_Page)  $\bullet$ (seit Anfang 2009)

### **Literatur**

[Pascal Hitzler](http://pascal-hitzler.de) [Markus Krötzsch](http://korrekt.org) [Sebastian Rudolph](http://sebastian-rudolph.de) York Sure

### [Semantic Web](http://semantic-web-grundlagen.de) Grundlagen

<span id="page-30-0"></span>Springer 2008, 277 S., Softcover ISBN: 978-3-540-33993-9 *Aktuelle [Literaturhinweise online](http://semantic-web-grundlagen.de/index.php/Kapitel_7_%E2%80%93_Anfragesprachen)*